## MATEMÁTICA

## ADMISSÃO

NOTA

NOME ESCOLA .....

LEIA AS QUESTOES COM ATENÇÃO. NÃO SE APRESSE. CASO NÃO SAIBA FAZER UMA QUESTÃO, FAÇA A SEGUINTE. AO FIM DAS QUESTÕES, RETORNE A VER AS QUE VOCÊ NÃO SOUBE FAZER.

1. Em Português, podemos formular a seguinto sentença: "Antônio tem uma biciclota azul". Esta sentença podo ser VERDADEIRA ou FAL., dependendo de Antônio ter ou não uma bicideta azul. Se Antônio tem uma bicicleta azul, então a sentença é VERDADEIRA. Se não possui uma bi cicleta azul, então a sentença o falsa.Pois bem, veja agora as duas sentenças seguintes em Matemática.  $5 + 3 = 8$ 

São duas sentenças matemáticas. A primeira delas é VERDADEIRA, porque 5 + 3 é igual a 8, e por isto, colocamos na casinha ao lado da sentença matemática - 7 a letra V. A segunda sentença é FALSA, porque 5 + 3 não é igual à 9, e porisso colocamos na casinha ao lado da sentença a letra F. Então vimos que a letra V corresponde  $\bullet$ palavra VERDADEIRA e a letra F corresponde a paravra FAISA.

 $5 + 3 = 9$ 

A seguir você encontrará algumas sentenças matemáticas. Escreva V ou F, nas casinhas colocadas a esquerda de cada sentença, conforme você ache que seja uma sentença VERDADEIRA ou FAISA.

a)  $5 + 4 \times 3 = 27$ 

8 é divisivel por 2 e não ó divisivel por 5.  $b)$ 

2 é um númer a primo.  $\circ$ )

sentença ficasse:.

" O TRIBUNAL CONDENOU; EU NÃO, ABSOLVO".

Note bem a modificação que causou a simples colocação da virgula, que alterando totalmente o resultado da sentença, liberou o condenado. Da mesma maneira, nas sentenças matemáticas, conforme a colocação do perêntesis, a sentença pode ser tornada VERDADEIRA ou FALSA.

Por exemplo: Seja a expressão seguinte:

 $13 - (6 \times 3) = 0$  $(18 - 6) \times 3 = 36$ 

A colocação do parêntesis permite que haja dois resultados verdadeiros pera uma sentença. Note que ambos os resultados são diferentes. Você deveré colocar nas expressões abaixo, o parêntesis, de modo que elas sejam verdadeiras. P. Ex.  $3:4 - 3 + 3 = 1$  (onde ira o parênte sis para que o exemplo seja uma sentença verdadeira? Ora, seria neces sario isolar a soma 3 + 3, de tal modo que a sentença fique:

 $3 + 4 - (3 + 3) = 1$ 

Faça, pois, as questões seguintes: ( sem esquecer que elas devem ser VERDADEIRAS e usando os parêntesis ()

a)  $4 + 3 \times 2 - 1 = 13$ 

- b)  $4 \div 3 \times 2 1 7$
- c) 6: 6:  $6 = 6$

d)  $1/2 + 1/2$  ; 1 = 1

e)  $4 \times 2 : 2 - 1 = 3$ 

4. Se o O (zero) é um número indiferente na edição, isto é:

 $5 + 0 = 5$ 

Quel e o numero indiferente na multiplicação?

Resposta ....................

5. Eu tenho o dôbro de figurinhas das que Pedro possui. Pedro possui a metade das que possue Francisco, que por sua vez tem 10 figurinhas. Qual é a relação entre as figurinhas de Francisco e as minhas?

Resposta: ................

6. Quasto pesa o embrulho que está no preto esquerdo de balença? Dê a  $2$  kg resposta em gramas.

Resposta:...............

**500g** 

200g

100g

7.As três caixas retangulares abaixo têm as mesmas dimensões. Em qual delas estamos usando mais "durex". (Não esqueça que as caixas são exatamente iguais, e são retangulares).

 $(1)$ 

 $(2)$ 

 $(3)$ 

Resposta: ..

8. Você tem em sua frente um monte de areia de 3,5 m<sup>3</sup> e um carrinho de mão cuja capacidade é de 500 dm<sup>3</sup>. Com êstes dados, você está convidedo e redigir um problema e resolvê-lo.

 $3,5 \text{ m}^3$ 

 $500 \text{ dm}^3$ 

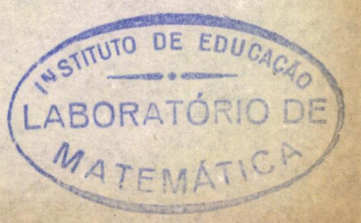